#### **TP N 4 résolution de l'équation f(x) = 0 par la méthode du Newton**

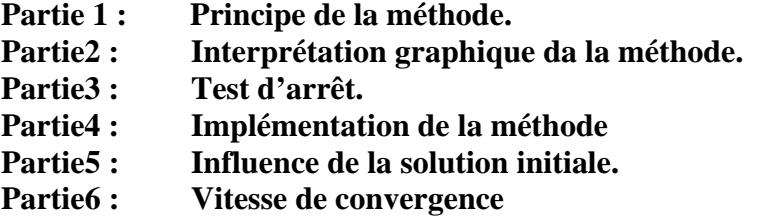

#### **1- Principe de la méthode**

La méthode de Newton-Raphson utilise un processus itératif pour calculer ; à partir d'une solution initiale  $x_0$ ; une suite de terme général  $x_n$  donnée par :

$$
x_n = x_{n-1} - \frac{f(x_{n-1})}{f'(x_{n-1})}
$$
 (1)

Telle que f' représente la dérivée de la fonction f.

Mais d'où vient l'expression 
$$
x_n = x_{n-1} - \frac{f(x_{n-1})}{f'(x_{n-1})}
$$
?

 La méthode de Newton-Raphson est basée sur l'effet que la fonction f(x) est égale à sa tangente au voisinage de sa racine **r** (**r** est la solution de l'équation f(x)=0). Autrement dit, que f(x) est égale à son développement limité en **r.** 

Utilisant le développement limité, on peut écrire  $f(x)$  au voisinage de la solution initiale  $x_0$  comme suite :

$$
f(x) \approx f(x_0) + f'(x_0)(x - x_0)
$$
 Avec,  $x \to x_0$ 

Si on suppose que  $x_1$  est une première approximation de la solution de l'équation  $f(x) = 0$  alors,

$$
f(x_1)=0
$$

#### TP N 4 résolution de l'équation  $f(x) = 0$  par la méthode du Newton

$$
\Rightarrow f(x_0) + f'(x_0)(x_1 - x_0) = 0
$$
  

$$
\Rightarrow f(x_0) = f'(x_0)(x_1 - x_0)
$$
  

$$
\Rightarrow \frac{f(x_0)}{f'(x_0)} = (x_1 - x_0)
$$
  

$$
\Rightarrow x_1 = x_0 - \frac{f(x_0)}{f'(x_0)}
$$

Donc, à partir d'une solution initiale  $x_0$ , on peut calculer une autre solution  $x_1$  et qui serait plus proche à la solution recherchée. Ce processus est répété jusqu'à ou on atteindra la précision demandée. C'est-à-dire, on va calculer les termes :  $x_2 x_3 x_4$ , ... ... ... ...,  $x_n$  en utilisant à chaque fois l'expression (1).

#### 2- Interprétation graphique da la méthode :

On considère la tangente à la courbe représentative de f en  $(x_0,f(x_0))$ . Soit  $x_1$  l'abscisse de l'intersection de la tangente avec l'axe des abscisses. On peut remarquer que  $x_1$  donne une meilleure estimation d'une solution de l'équation  $f(x)=0$  que  $x_0$ . Partant de  $x_1$ , on trace la tangente de f en  $(x_1,f(x_1))$ . On note  $x_2$  l'abscisse de l'intersection de cette deuxième tangente avec l'axe des abscisses.  $x_2$  estime mieux la solution de l'équation  $f(x)=0$  que  $x_1$ . On répète cette procédure jusqu'à ou on atteint la précision demandée.

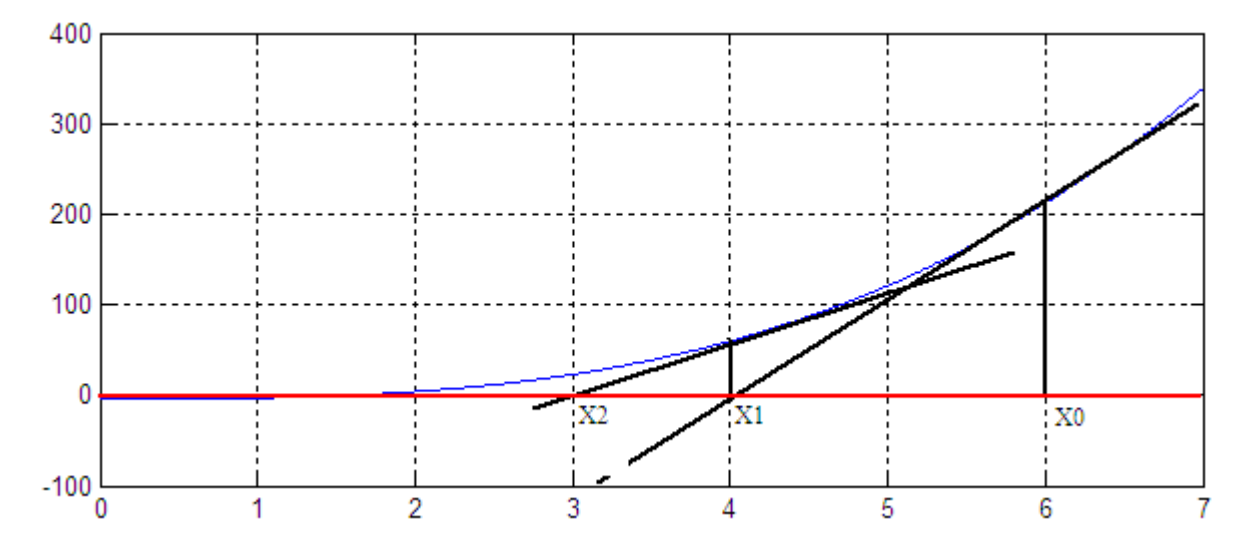

#### TP N 4 résolution de l'équation  $f(x) = 0$  par la méthode du Newton

### 3- Test d'arrêt :

On veut trouver une solution approchée pour l'équation  $f(x)=0$  avec une précision  $\varepsilon$  donnée en utilisant la méthode de Newton. On termine les itérations lorsque la condition suivante est vérifiée :

$$
\left|\frac{x_n - x_{n-1}}{x_{n-1}}\right| < \varepsilon
$$

#### 4- Implémentation de la méthode

La méthode de Newton s'implémente comme suite :

- 1. Entrer la formule de f.
- 2. Entrer la formule de sa dérivée.
- 3. Donner une solution initiale  $x_1$  qui doit être proche de la solution recherchée. Dans cette étape on peut tracer la courbe de f et on donne une estimation de  $x_1$ .
- 4. Calculer les termes  $x_n = x_{n-1} \frac{f(x_{n-1})}{f'(x_{n-1})}$

#### **EXERCISE I**

Donner une valeur approchée de la  $\sqrt{2}$ .

Avec  $\varepsilon = 10^{-4}$ 

#### **EXERCISE II**

Soit l'équation suivante

$$
e^{(x-3)} = -x + 2
$$

Ecrire un programme Matlab qui permet d'estimer une solution approchée de cette équation.

Avec  $\varepsilon = 10^{-4}$ 

### **TP N 4 résolution de l'équation f(x) = 0 par la méthode du Newton**

### **5- Influence de la solution initiale**

Le choix de la solution initiale a une grande importance lorsqu'on calcule la solution d'une équation par la méthode de Newton.

## **EXERCISE III**

Soit l'équation suivante

$$
x^5 - 7x^3 + 20 = 0
$$

- 1- Ecrire un Matlab script qui permet de tracer la fonction  $f(x)$ .
- 2- D'après le graphe obtenu, quelles sont les deux solutions de l'équation précédente.
- 3- Ecrire un Matlab script qui permet de résoudre l'équation précédente par la méthode de Newton.
- 4- Remplissez le tableau suivant :

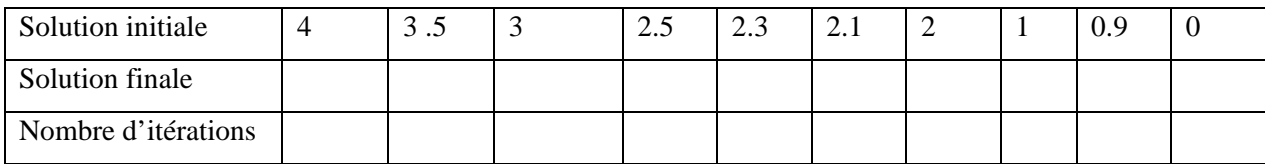

5- Que peut-on conclure ?

**Indication**  $\varepsilon = 10^{-4}$ 

#### **6- Vitesse de convergence**

Soit l'équation suivante

$$
x^2-x=0
$$

- 1- Trouver une solution approchée de l'équation précédente par la méthode du point fixe.
- 2- Trouver une solution approchée de l'équation précédente par la méthode de Newton
- 3- Comparer le nombre d'itération. Conclure sur la vitesse de convergence.

#### **Indication** :

- la solution initiale est égale à 0.9
- $\varepsilon = 10^{-6}$